# Silicon Simulation and Digitization in the New Geometry Framework

**1**

Tim Nelson

Jeremy McCormick

SLAC<sub></sub>

# New Geometry Framework

#### **Based on concepts from GAUDI/LHCb and ATLAS**

- **A** Two hierarchies:
	- Geometry (LogicalVolume/PhysicalVolume) all material in the detector

**2**

Functional (DetectorElements) - all functional elements of the detector

The functional hierarchy ties into the geometry hierarchy to for geometry information. Otherwise the two are distinct.

## SiTrackerBarrel Description

### **A** LogicalVolumes

- **A** Barrel
	- **A** Layers
		- **A** Modules
			- **Carbon fiber**
			- **Rohacell**
			- **A** PEEK
			- **A** KPIX
			- **A** Cable
			- **A** Sensor
- **A** DetectorElements **A** Barrel **A** Layers **A** Modules
	- Barrels, layers and modules are merely containers for sensors. All the action takes place in the sensor.

**Sensors** 

# SiSim

**A** Charge deposition: from SimTrackerHits to electrons collected on electrodes

**4**

**A** class SiSensor extends DetectorElement

- **A** class DopedSilicon (bulk)
- class SiStrips implements SiSensorElectrodes (plan also SiPixels)

Readout: addition of noise and digitization of charge

**A** class Kpix implements interface ReadoutChip

Output of the readout chip and a fully qualified CellID are what we need to construct RawTrackerHits.

### Creating SiSensors

#### From SiTrackerBarrelConverter:

```
String sensorPath = modulePath.toString() + "/" + pv.getName();
String sensorName = subdet.getName() + "_module" + moduleId + "_sensor" + sensorId;
SiSensor sensor = new SiSensor(sensorId, sensorName, module, sensorPath);
sensor.setIdentifier( id );
```

```
sensor.setElectrodes(ChargeCarrier.HOLE,new SiStrips(3679,0.025,1));
sensor.setElectrodeAngle(ChargeCarrier.HOLE,0.0);
sensor.setOrientation(Orientation.PSIDE_POSITIVE_Z);
sensor.initialize();
```
**{** 

**}**

**{** 

**}**

# Driving Charge Deposition

```
// set of sensors with hits
Set<SiSensor> hit_sensors = new HashSet<SiSensor>();
```
From SimTrackerDigitizationTest

```
for (SimTrackerHit hit : eventHits)
```

```
// Create track segment in global coordinates
Hep3Vector midpoint = new BasicHep3Vector(hit.getPoint());
Hep3Vector direction = VecOp.unit(new BasicHep3Vector(hit.getMomentum()));
Hep3Vector half_length = VecOp.mult(hit.getPathLength()/2.0,direction);
```

```
Hep3Vector p1 = VecOp.add(midpoint,VecOp.mult(-1.0,half length));
Hep3Vector p2 = VecOp.add(midpoint,half_length);
double energy = hit.getdEdx();
TrackSegment track_segment = new TrackSegment(p1,p2,energy);
```

```
// Find the sensor for this hit, add to list of hit sensors
SiSensor sensor = (SiSensor)tkr.findDetectorElement(midpoint);
hit_sensors.add(sensor);
```

```
// Transform track segment to sensor coordinates and assign to sensor
ITransform3D global_to_sensor = sensor.getGeometry().getGlobalToLocal();
track_segment.transform(global_to_sensor);
sensor.addTrackSegment(track_segment);
```

```
// Loop over sensors and deposit charge 
for (SiSensor sensor : hit_sensors)
```

```
sensor.depositCharge();
```
# Inside Charge Deposition

#### **CDF/Padova model Includes many drift corrections**

- $\bullet$  dependence of electric field on position in depleted region (assumes constant space charge density)
	- arbitrary configurations could be added via ElectricFieldModel and might be needed in some special cases

**7**

- A depth-dependent Lorentz angle (important only for electrons)
- **A** lorentz corrections to diffusion (width of diffusion at surface scales roughly with tan2*θ*<sup>L</sup>
- **A** dependence of mobility on temperature and carrier concentration
- low-energy delta-rays with small steps/range cuts in sensors GEANT4 does fine

#### **CMS model offers some improvements**

- Studied up to field of 9T!
- **f** incorporating these ideas into an alternate model of DopedSilicon

### Readout

```
// readout chip
ReadoutChip readout_chip = new Kpix();
// readout
for (ChargeCarrier carrier : ChargeCarrier.values())
{
    if (sensor.hasElectrodesOnSide(carrier))
    {
        Map<Integer,Integer> raw_hits = readout_chip.readout
        (sensor.getElectrodes(carrier));
    }
}
```
**Sensor: SiTrackerBarrel\_module80\_sensor0 Charge Map for HOLE: {116=1, 117=18326, 118=1740} Readout Map for HOLE: {117=58, 118=5}**

```
Sensor: SiTrackerBarrel_module3474_sensor0
Charge Map for HOLE: {1801=2440, 1802=17285, 1803=7194}
Readout Map for HOLE: {1801=7, 1802=55, 1803=23}
```
**Sensor: SiTrackerBarrel\_module3445\_sensor0 Charge Map for HOLE: {69=9401, 70=17639} Readout Map for HOLE: {69=30, 70=56}**

**Sensor: SiTrackerBarrel\_module524\_sensor0**

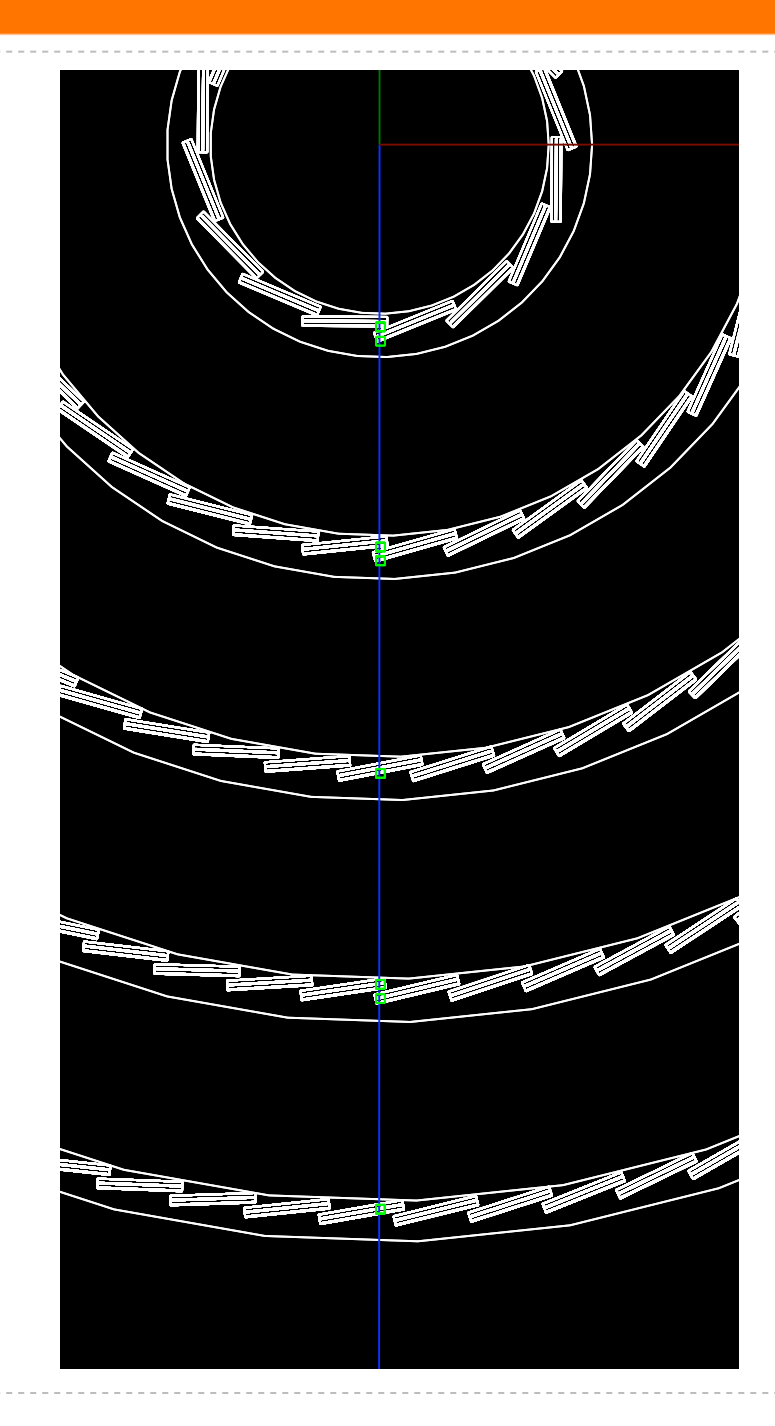

## Creating RawTrackerHits

• Need ID: this is currently in progress (a first implementation was checked in late yesterday by Jeremy)

**9**

**A** Need to adapt RawTrackerHit to new geometry framework?

#### **JJJJJJJ**

**{**

**}**

### Interface RawTrackerHit

#### **public interface RawTrackerHit**

```
 /**
  * Returns a time measurement associated with the adc values.
  * E.g. the t0 of the spectrum for the TPC. Subdetector dependent. 
  */
  int getTime();
  /** 
   * Returns the detector specific cell id.
   */
  long getCellID();
  /**
   * Returns the array of ADCValues. 
   * The array may be of length 1 if this detector only reads out a single value per cell.
   * The value may also need decoding (for example the KPiX chip uses one bit as a
   * range indicator).
   */ 
  short[] getADCValues(); 
  /** Returns the IDDecoder associated with this hit */
  IDDecoder getIDDecoder();
  /** Using the IDDecoder, returns the Subdetector associated with this hit */
  Subdetector getSubdetector();
 /** Returns the associated SimTrackerHit. Note this may be <code>null</code>
   * if there is no associated SimTrackerHit (for example because this is a noise 
   * hit, or because there is no MC information.
   */ 
  // FixMe: This should return an array of tracker hits
  SimTrackerHit getSimTrackerHit();
```
**10**

# **Summary**

After sitting unused in cvs for many months, SiSim is being adapted into a framework for simulation and reconstruction of silicon hits for org.lcsim using the new geometry framework. Some pieces still need work:

 $\bullet\bullet$  noise modeling (looking at digisim for components to re-use)

**B** ID infrastructure, Hit classes and retracing of MC truth information

As much or more work has gone into making the framework modular and extensible as has gone into the charge deposition and digitization.

The intent is to use this framework as a place to hang a lot of very good work done on silicon simulation by many people.